## **Formats for specifying license files**

Possible formats for specifying license files are detailed in the following table.

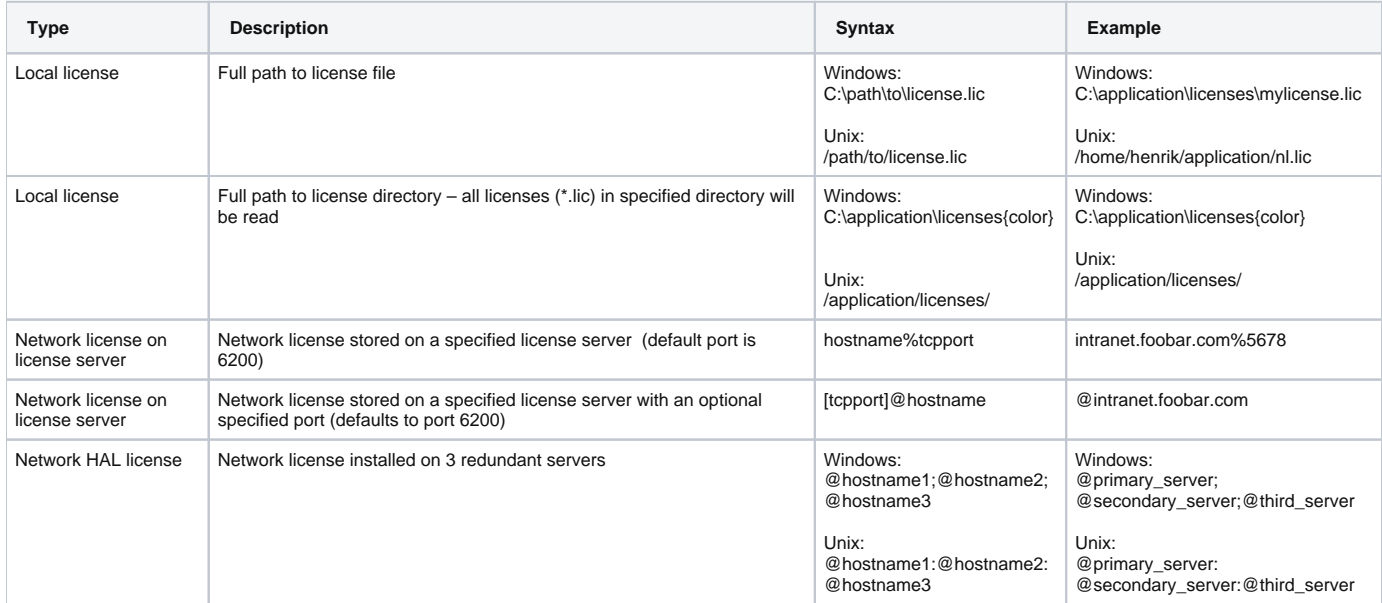

**Note**: You should always consult with your application vendor on how to set up their application.